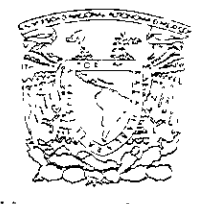

'నీడుకుంటు. గిం AMPREA DE MEXICO

# Universidad Nacional Autónoma de México

 $30<$ 

Unidad de Ciclos Prefesionales y de Posgrado del Colegio de Ciencias y Humanidades

Posgrado en Ciencias de la Tierra<br>Instituto de Geofísica

Método de colocación TH para ecuaciones elípticas en dos variables independientes

## TESIS

Que para obtener el grado de

## DOCTOR EN CIENCIAS

(MODELACION MATEMÁTICA DE SISTEMAS TERRESTRES)

presenta

Abel Camacho Gaiván

2000

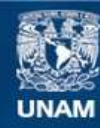

Universidad Nacional Autónoma de México

**UNAM – Dirección General de Bibliotecas Tesis Digitales Restricciones de uso**

### **DERECHOS RESERVADOS © PROHIBIDA SU REPRODUCCIÓN TOTAL O PARCIAL**

Todo el material contenido en esta tesis esta protegido por la Ley Federal del Derecho de Autor (LFDA) de los Estados Unidos Mexicanos (México).

**Biblioteca Central** 

Dirección General de Bibliotecas de la UNAM

El uso de imágenes, fragmentos de videos, y demás material que sea objeto de protección de los derechos de autor, será exclusivamente para fines educativos e informativos y deberá citar la fuente donde la obtuvo mencionando el autor o autores. Cualquier uso distinto como el lucro, reproducción, edición o modificación, será perseguido y sancionado por el respectivo titular de los Derechos de Autor.

# Indice

 $\hat{\mathcal{A}}$ 

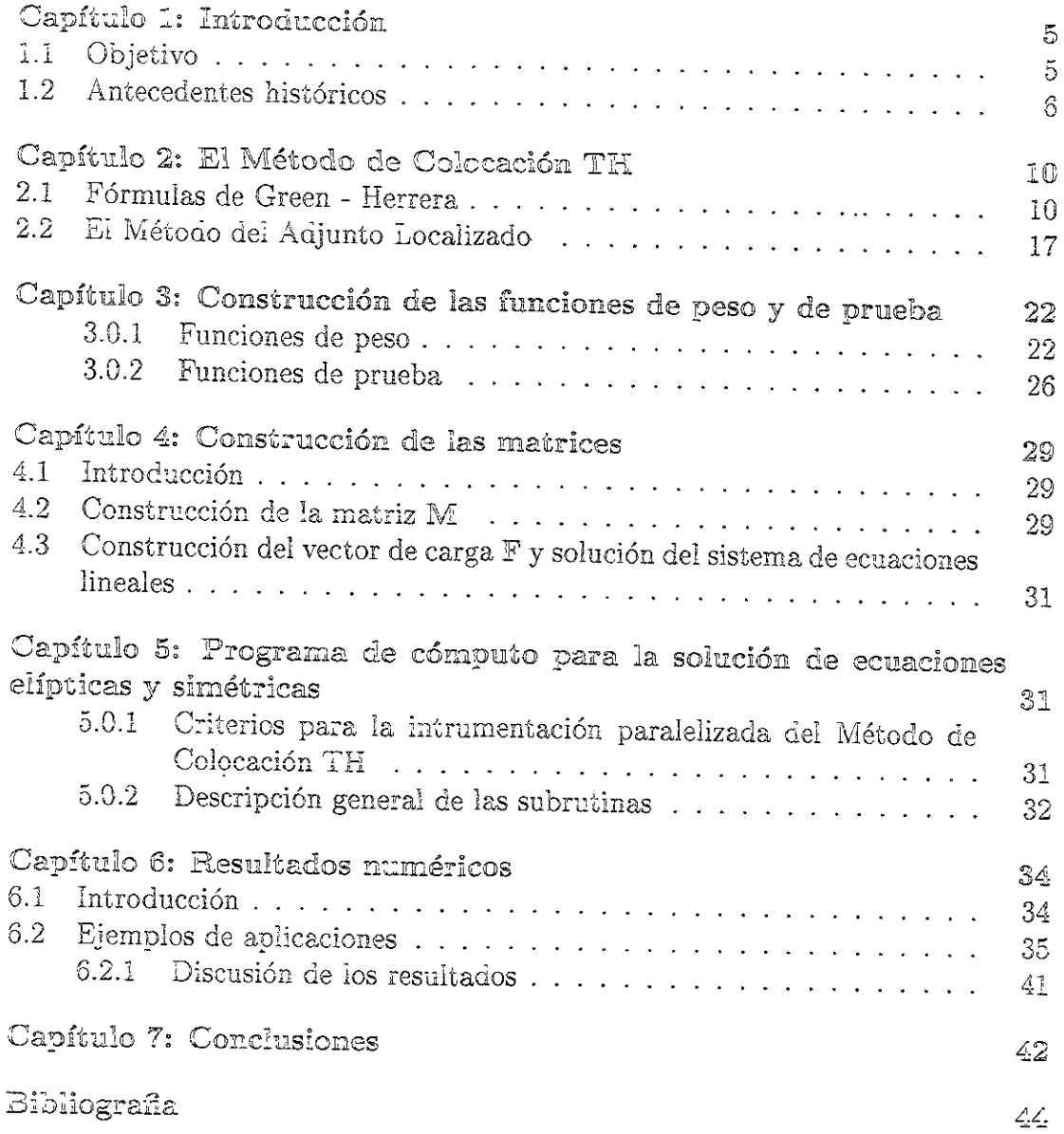

 $\mathcal{L}^{\mathcal{L}}$ 

# Indice de Figuras

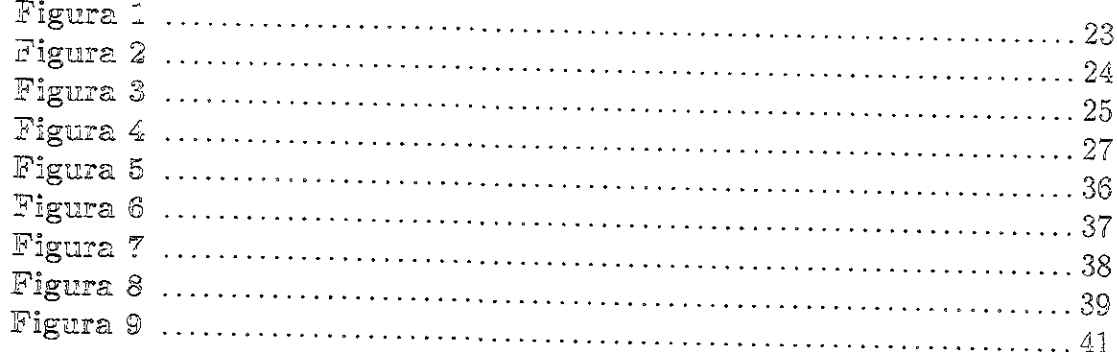

 $\sim$ 

 $\mathcal{L}$ 

# Indice de Cuadros

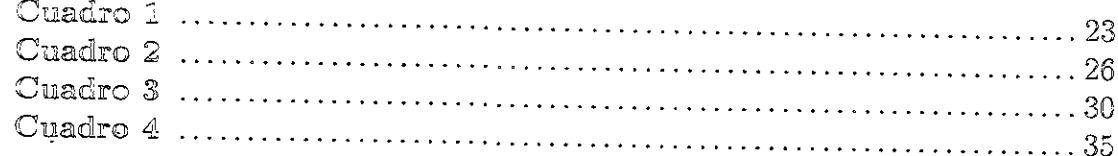

 $\overline{\phantom{a}}$ 

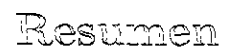

En el presente trabajo se presenta la Teoría Algebraica de Herrera para resolver numéricamente ecuaciones diferenciales parciales elípticas con coeficientes constantes en dos variables independientes. Hasta hoy en día, dicha teoría se ha utilizando con notable éxito para resolver problemas de valores en la frontera en una variable independiente; entre las diversas aplicaciones cabe mencionar, particularmente, aquellas dedicadas a los procesos de difusión y del transporte.

Ahora se intenta, además de proporcionar otro método numérico para resolver las ecuaciones diferenciales del tipo señaldo, sentar las bases para extender en un futuro los beneficios de la teoría algebraica a diversos tipos de problemas bidimensionales.

Por otra parte procede mencionar que, en el caso presente, la solución numérica del problema requiere la solución de un sistema lineal de ecuaciones mismo que se construye recurriendo al procesamiento en paralelo.

### Abstract

In this work the Herrera's Algebraic Theory is presented to solve elliptical partial<br>differential equations with constant coefficients in two independent variables. The theory<br>has been successfully apllied to solve boundar

Now a new numerical method to solve elliptical partial equations with constant coefficients and the foundation of a new field of applications is given, speciaily to solve bidimensional boundary problems.

In this work, to solve the boundary problem needs to build a linear system of equations that is computed by parallel processing.

## Capítulo 1: Introducción

#### Objetivo 1.1

En este trabajo se presenta la Teoría Algebraica de Herrera y por vez primera vez se extiende la aplicación sistematizada de la misma a fin de resolver computacionalmente problemas de valores en la frontera expresados en términos de ecuaciones diferenciales parciales elípticas y homogeneas, simétricas, con coeficientes variables y sujetos a condiciones del tipo Dirichlet.

Se estudian y resuelven problemas bidimensionales, es decir, problemas expresados en dos variables espaciales; además, para la instrumentación computacional se recurre a la programación en paralelo.

Por otro lado y en grandes razgos, la instrumentación computacional del Método del Colocación Óptimo: esquema de nueve puntos comprende tres etapas:

- I.- Construcción de la malla y determinación de las funciones de prueba y de peso
- II.- Evaluación de los términos que figuran la matriz de coeficientes y el vector de carga.

Con estos elementos se integra el sistema de ecuaciones lineales, su solución es la aproximación buscada del problema de valores en la frontera

III.- Armado de matrices y solución del sistema lineal de ecuaciones.

Aun cuando una aparente complejidad en la implementación computacional de los tres incisos anteriores podría inducir la necesidad de una programación paralelizada de todos los subprogramas requeridos, las diversas pruebas realizadas evidenciaron, en virtud de la rapidez de ejecución de los programas debida a las bondades teóricas del Método de Colocación TH, como innecesario tal grado de detalle en la programación.

En cambio se optó por programar en paralelo los dos primeros grupos de programas arriba citados, y corren el II después del I.

Por último, se desea mencionar como una minuciosa valoración previa de las diversas funciones involucradas, simplificó notablemente la implementación computacional de los algoritmos.

### <sup>4</sup>1.2 Antececentes histéricos

Los problemas propios de la física matemática tales como los planteados por la teoría de la elasticidad, la hidrodinámica, etc. se formulan, por lo general, mediante ecuaciones diferenciales parciales y deben integrarse bajo ciertas condiciones iniciales 0 de  $_{\rm ICO1}$ 

Ahora bien, atendiendo razones de indole practica, la evaluacién numérica de dichos probiemas adquiere singular interés v tal vez, entre los diversos métodos disefiados a tal propdsito, son los denominados métodos directos los que reciben mayor atención e impulso hov en dia.

Aun cuando no es fácil dar una definición precisa de este grupo de métodos, S.L. Sobolev los caracteriza como aquellos métodos apropiados para obtener una solución aproximada de los problemas de la teoría de las ecuaciones diferenciales e integrales mediante su reducción a sistemas finitos de sistemas de ecuaciones algebraicas.

Ineulante su reduction a sistemas minos d<br>
Y es precisamente en este este grupo<br>
TH: esquemas de nueve puntos. Por otra<br>
procedimentos aquí utilizados toman sus b<br>
de Herrera, misma que desde hace algún ti<br>
metodología pa Y es precisamente en este este grupo donde se ubica el Método de Colocación TH: esquemas de nueve puntos. Por otra parte resulta oportuno recalcar como los procedimentos aqui utilizados toman sus bases y fundamentos en la Teoria Algebraica de Herrera, misma que desde hace aigin tiempo ha iniciado a una nueva y promisoria metodologia para aproximar, con muy alta precisién, la solucién numérica de diversos problemas formulados con ei auxilio de ecuaciones diferenciaies ordinarias y parciales.

Así por ejemplo, se tienen

o Aplicaciones de la Teorfa Algebraica 2 la solucidn de problemas de valores en frontera de una dimensién

Se han derivado nuevos métodos para resolve derivado nuevos métodos para resolver ecuaciones diferenciales ordinarias<br>
oritmos en diferencias finitas de  $O(h^r)$  para r-arbitraria; escencialmente, tos se caracterizan porque únicamente se requiere procesar la Se han derivado nuevos métodos para res<br>en algoritmos en diferencias finitas de C<br>los procedimientos se caracterizan porc<br>información nodal,<br>Por otra parte, las soluciones locales ap;<br>mediante polinomios de orden p. Cua;<br>

instrumentación computacional de los algoritmos empleados es bastante simple. mada subinter<br>n cada subinter<br>prden de exactit<br>mos empleados mediante polinomios de orden p. puntos de colocación, entonces  $p = n+1$  y el orden de exactitud es  $O(n^{2n-1})$ . La Por otra parte, las soluciones locales aproximadas se construyen por colocación Por otro lado, de modo natural se desemboca en técnicas de descomposicién del dominio, y por afiadidura, en ios dencminados métodos adaptativos de tipo  $h - p$ , donde h es la norma de la malla y p es el orden del polinomic utilizado  $(\text{ver } [6], [7], [26], [27], [35])$ 

Aplicaciones de la Teoria Aigebraica a la ecuacién dei transporte

Como se sabe, la ecuación del transporte figura como una de las ecuaciones más importantes de la física matemática y es aplicada al estudio de procesos transitorios advectivo-difusivos.

\_ Ahora bien, cuando el proceso difusive demina en el problema y se aprovechan ios métodes de maiias cldsicos, la solucién del mismo no ofrece mayores dificultades. Sin embargo, cuando el problema es dominado por el proceso advectivo, entonces la biisqueda de la solucién se dificulta por causa de efectos indeseables tales como la introducción de una excesiva difusión numérica o la aparación de oscilaciones físicas en la vecindad de los frentes.

Para superar estas dificultades, tradicionalmente se recurre a diversas técnicas tales como la aplicacién del método de diferencias finitas en la variante de nominada aguas arriba (upstream), métodos del tipo Petrov-Galerkin, diversas modalidades del método de elementos finitos, etc.; sin embargo, una de las mds severas criticas que recae sobre estos métcdos consite en le inevitable presencia de pardmetros arbitrarios cuya determinacidn se deja al arbitrio del analista.

En contraste, al aplicarse la Teoria Algebraica de Herrera a ia solucién de problemas advectivo-difusivos, las funciones de prueba incorporadas por la teoría muestran, entre otras, las siguientes singulares ventajas:

- 1. no figuran parámetros arbitrarios en la definición de las mismas
- 2. las funciones varian continuamente con los coeficientes que gobiernan la ecuación (velocidad, coeficiente de difussión, velocidad de reacción)
- obtiene con base<br>a y de alta exactidus 3. la definición de las funciones se obtiene con base en una formulación metemética coherente, sistemdtica y de alta exactidud

o Aplicaciones de la 'Teorfa Algebraica a problemas de descomposicién del dominio

Desde hace algún tiempo, los métodos de descomposición del dominio aplicados a la solución de problemas de valores en la frontera, donde el dominio de integración es grande o bien cuando se requiere incrementar la precisión de los resultados numéricos, han sido objeto de especial atención y constituyen, por su propia naturaleza, un efectivo medio para implementar modelos numéricos en sistemas computacionales paralelizados.

Además, con base en el impresionante desarrollo del supercómputo en nuestros Gias, se espera que estos métodos cobren mayor importancia en e} futuro

Ahora bien, recientemente se ha propuesto un nuevo poderoso enfoque para abordar problemas de descomposicién del dominio: el Método TH de Descomposicién del Dominio .

Este método es una generalización del Método Trefftz-Herrera y aprovecha una propiedad caracteristica de las soluciones locales, estimadas en las subregiones del dominio de integración, y es la siguiente:

Toda la información relacionada con la solución buscada se puede referir alos valores de la solucién calculados en las fronteras internas. En particular, si el sistema de funciones es TH-completo, entonces los valores de la solucién aproximada en iss fronteras internas coinciden con la solucién del problema de valores en la frontera.

Por su parte, la Teoria Aigebraica de Herrera ha extendide el campo de su aplicacién de modo tal que hoy en dia es posible trabajar tanto operadores simétricos como operadores asimétricos y, por supuesto, también sistemas de ecuaciones diferenciales de los tipos indicados (ver [25], [80], (82), [34], [85], [36}).

Aguí resulta oportuno mencionar como la Teoría Algebraica de Herrera ha sido licada en diversos campos tales como

° la sismolog'a

- o la ingenería sísmica
- o problemas de difracción elástica
- o en ingeniería petrolera
	- modelos de petroleo negro (black oil)
	- problemas de burbuja variable. Se obtuvieron resultados que difieren de los deducidos con base en los modelos tradicionales; esto permitió detectar limitantes en estos últimos que hasta entonces se habian mantenido ocultos y en consecuencia, no habian sido detectadas

Así mismo, procede comentar como los esfuerzos realizados, permitió extender la Teoría Algebraica de Herrera a modo de cubrir operadores asimétricos, obteniéndose de este modo una versión generalizada del Método de Trefftz conocida como el Método del Adjunto Localizado, (Localized Adjoint Method, LAM).

Por otra parte, los alentadores resultados obtenidos con el Método del Adjunto Localizado motivó su aplicación a la ecuación del transporte; la metodología resultante se conocen hoy con el nombre el Método del Adjunto Localizado Euleriano-Lagrangiano (Eulerian-Lagrangian Localized Adjoint Method ELLAM), desarrollado por el Grupo ELLAM, integrado a tal propósito, por I. Herrera, M. A. Celia, R. E. Ewing y T. F. Russell.

Y dentro de este contexto histórico se desarrolla el Método del Colocación TH: esquema de nueve puntos, tema de la presente tesis; se extienden ahora las aplicaciones de la Teoría Algebraica resolviéndose, como ya se mencionó, ecuaciones diferenciales elíoticas en dos variables.

A su vez, las múltiples pruebas efectuadas tanto con el Método del Adjunto Localizado, en una dimensión, como con el Método del Colocación TH: escuema de nueve puntos, en dos dimensiones, evidenciaron un excelente desempeño en mallas constituídas con un número reducido de nodos; es decir, en mallas con paso H relativamente grande.

En otras palabras, mientras que métodos tales como el Método del Elemento Finito, el Método de Diferencias Finitas o el Método de Colocación tradicional pueden requerir mallas con miles o decenas de miles de nodos para obtener una cierta precisión

en los resultados, esa misma exactitud o mayor se puede lograr usando mallas conformadas por unos cuantos nodos o decenas de los mismos en el caso unidimensional, aprovechando los principios de la Teoría Algebraica de Herrera (ver [6], [27]).

## Capítulo 2: El Método de Colocación TH Fórmulas de Green - Herrera  $2.1$

Dado el puntual manejo del cálculo operacional exigido por la Teoría Algebraica de Herrera, es así que se ofrece la siguiente propiedad de los operadores diferenciales (ver

Proposición 2.1 Sea el operador diferencial elíptico de segundo orden

$$
\mathcal{L}u \equiv -\nabla \cdot (\mathbf{a} \cdot \nabla u) + \nabla \cdot \mathbf{b} u + cu,
$$
\n(1)

se afirma que su adjunto formal es

$$
\mathcal{L}^* w \equiv -\nabla \cdot (\mathbf{a} \cdot \nabla w) - \mathbf{b} \cdot \nabla w + cw \,, \tag{2}
$$

donde

$$
\mathbf{a} = \begin{bmatrix} a_{x,x} & a_{y,x} \\ a_{x,y} & a_{y,y} \end{bmatrix}, \quad \mathbf{b} = \begin{bmatrix} b_x \\ b_y \end{bmatrix}
$$
 (3)

siendo c una constante.

Partiendo de las ecuaciones (1) y (2), operaciones algebraicas sencillas muestran que

$$
w \mathcal{L} u - u \mathcal{L}^* w = \nabla \cdot \left\{ u \underline{\mathbf{a}} \cdot \nabla w - w \underline{\mathbf{a}} \cdot \nabla u + u w \underline{\mathbf{b}} \right\}.
$$
 (4)

Ahora bien, si se hace

$$
\mathcal{D}(u, w) = \underline{\mathbf{a}} \cdot (u \nabla w - w \nabla u) + u w \underline{\mathbf{b}}, \tag{5}
$$

entonces se deduce

$$
w \mathcal{L} u - u \mathcal{L}^* w = \nabla \cdot \mathcal{D}(u, w).
$$
 (6)

Se observa que si  $\underline{b} = \underline{0}$ , entonces el operador  $\mathcal L$  es simétrico.

Con el propósito de iniciar en detalle el desarrollo del tema en cuestión se formula el siguiente problema de valores en la frontera:

Problema 2.1 Se busca la función u continua en el interior de la región  $\Omega$ , tal que dado el operador elíptico de segundo orden

$$
\mathcal{L} u \equiv f_{\Omega} \quad en \quad \Omega, \tag{7}
$$

se satisfacen las condiciones de Dirichlet

$$
u = u_{\partial} \quad \text{en} \quad \partial \Omega \tag{8}
$$

 $y$  también los saltos en  $\Sigma$  prescritos

$$
[u] = \left[\frac{\partial u}{\partial n}\right] = 0 \text{ en } \Sigma.
$$
 (9)

Los corchetes cuadrados denotan los "saltos" de las funciones encerradas en los mismos.

A su vez, el dominio  $\Omega$  se descompone en un sistema de subdominios  $\Omega_{i=1}^N$  la unión de las fronteras comunes de las subregiones se denota, como ya se sabe, por  $\Sigma$ .

Considérese ahora la región  $\Omega$  y los espacios lineales  $D_1$  y  $D_2$  de las funciones de peso y de prueba, respectivamente, definidas en  $\Omega$ . Este dominio se muestra en la figura 1: en dicha figura también se señalan la frontera exterior  $\partial\Omega$  y una cuantas de las fronteras interiores, cuya unión se denota  $\Sigma$ .

Ahora bien, de la proposición 2.1 se sabe que el operador  $\mathcal{L}^*$  es el adjunto formal del operador  $\mathcal{L}$ , es decir,

$$
w \mathcal{L} u - u \mathcal{L}^* w = \nabla \cdot \{ u \cdot \nabla w - w \cdot \nabla u + u \, w \cdot \nabla \}
$$
 (10)

y de aquí y del teorema de la divergencia generalizado se deduce

$$
\int_{\Omega} \{ w \mathcal{L} u - u \mathcal{L}^* w \} dx = \int_{\partial \Omega} \mathcal{D}(u, w) \cdot \mathbf{n} dx - \int_{\Sigma} [\mathcal{D}(u, w)] \cdot \mathbf{n} dx, \qquad (11)
$$

donde el vector n es un vector unitario dirigido hacia afuera de la subregión en cuestión.

Además,

$$
\int_{\Omega} w \mathcal{L} u dx = \Sigma_i^N \int_{\Omega_i} w \mathcal{L} u dx.
$$
 (12)

Ahora se define la siguiente función bilineal

$$
\mathcal{R}_{\partial}(u, v) \equiv \mathcal{D}(u, w) \cdot \mathbf{n} = \mathcal{B}(u, w) - \mathcal{C}^*(u, w), \tag{13}
$$

donde  $B(u, w)$  y  $C(w, u) = C^*(u, w)$  son dos funciones bilineales. El símbolo "\*" señala la transpuesta de la función bilinial.

A continuación se desglozan dos importantes propiedades que caracterizan a los operadores bilinelales mostrados en la ecuación (13)

Propiedad 1 Para toda u, la función bilineal  $B(u, w)$  satisface las condiciones de frontera prescritas; además  $B(u, w)$  es una función lineal de w, independiente de la elección de u.

Hsia funcién bilineal seré denotada ast:

$$
\mathcal{B} = g_{\partial}(w) \quad \text{para toda } w \in \mathcal{D}_2,\tag{14}
$$

o también por

$$
\mathcal{B}(u, \cdot) = g_{\alpha}.\tag{15}
$$

Fropiedad 2 La función lineal  $C^*(u, \cdot)$  depende de los valores complementarios de la frontera; generalmente tales valores pueden ser determinados toda vez que el problema de valores en la frontera ha sido resuelto.

Se introduce ahora una descomposicién de ia funcién bilineal

Se introduce ahora una descomposición de la función bilineal

\n
$$
\mathcal{R}_{\Sigma}(u, w) \equiv -[\mathcal{D}(u, w)] \cdot \mathbf{n} = \mathcal{J}(u, w) - \mathcal{K}^*(u, w), \qquad (16)
$$
\ndonde

\n
$$
\mathcal{J}(u, w) \equiv -\mathcal{D}([u], w) \cdot \mathbf{n} \qquad (17)
$$
\ny

\n
$$
\mathcal{K}^*(u, w) \equiv \mathcal{K}(w, u) = \mathcal{D}(\dot{u}, [w]) \cdot \mathbf{n}. \qquad (18)
$$
\nLas fórmulas (16)-(18) se justiñcan meiiante la siguiente identidad algebraice:

\n
$$
[\mathcal{D}(u, w)] = \mathcal{D}([u], \dot{w}) + \mathcal{D}(\dot{u}, [w]), \qquad (19)
$$
\naquí

\n
$$
[u] = u_+ - u_-, \qquad \dot{u} = \frac{u_+ - u_-}{2}. \qquad (20)
$$

donde

$$
\mathcal{J}(u, w) \equiv -\mathcal{D}([u], \dot{w}) \cdot \mathbb{R} \tag{17}
$$

¥

$$
\mathcal{K}^*(u, w) \equiv \mathcal{K}(w, u) = \mathcal{D}(\dot{u}, [w]) \cdot \mathbb{n}.
$$
\n(18)

$$
[\mathcal{D}(u, w)] = \mathcal{D}([u], \dot{w}) + \mathcal{D}(\dot{u}, [w]), \qquad (19)
$$

ومعاصف كالمستعاط وأساب

$$
[u] = u_{+} - u_{-}, \qquad \dot{u} = \frac{u_{+} - u_{-}}{2}.
$$
 (20)

Propiedad 3 Toda vez que el salto de u ha sido especificado, la función bilineal  $\mathcal{J}(u, w)$  define una única función lineal en la variable w independiente de la elección particular de u.

Propiedad 4 En los problemas con saltos prescritos, la función lineal  $K^*(u, \cdot)$  desempena un papel análogo al que juegan los valores complementarios de la frontera  $\mathcal{C}^*(u, \cdot)$ . Es decir, la función  $\mathcal{K}^*$  puede ser estimada toda vez que el problema de valores en la frontera ha quedado resuelto y, además, ha sido evaluada ya cierta información a cerca del promedio de la soluc

En este punto del desarrollo procede establecer las dos consideraciones siguientes:

- o En un problema ce valores en la frontera con saltes prescritos las funciones  $\mathcal{B}(u, \cdot)$  y  $\mathcal{J}(u, \cdot)$  pueden ser conocidas de antemano. Es por esto que se dice que forman parte de los datos del problema
- $\circ$  En cambio, se dice que las funciones  $\mathcal{C}^*(u, \cdot)$  y  $\mathcal{K}^*(u, \cdot)$  constituyen parte de la información buscada pues no son conocidas de antemano

La solución del problema en cuestión quedará circunscrito al estudio de los opeta solución uel problema en cuestion quedara circunscrito al estud<br>radores diferenciales elípticos de segundo orden y simétricos.

Según esto, las ecuaciones  $(1)$  y  $(2)$  adquieren, respectivamente, la siguiente presentacidn:

$$
\mathcal{L} u \equiv -\nabla \cdot (\mathbf{z} \cdot \nabla) + c u \tag{22}
$$

y

$$
\mathcal{L}^* u \equiv -\nabla \cdot (\mathbf{a} \cdot \nabla) + c u,\tag{22}
$$

correspondiendo, en este caso a la ecuación (5) la expresión

$$
\mathcal{D}(u, w) = \varepsilon \cdot (u \nabla w - w \nabla u). \tag{23}
$$

Para las condiciones de frontera del tipo de Dirichlet se definen

$$
\mathcal{B}(u, w) = (\mathbb{n} \cdot \mathbb{a} \cdot \nabla w) u \tag{24}
$$

 $\mathbf y$ 

$$
\mathcal{C}^*(u, w) = w \left( \mathbb{n} \cdot \mathbb{a} \cdot \nabla u \right); \tag{25}
$$

aquí los valores de frontera complementarios pueden ser interpretados como el flujo difusivo.

Por otra parte, de acuerdo a las ecuaciones (20) se tienen

$$
\mathcal{J}(u, w) = \overline{(\mathbf{r} \cdot \mathbf{a} \cdot \nabla w)}[u] + \dot{w} [\mathbf{n} \cdot \mathbf{a} \cdot \nabla u]
$$
 (26)

 $\bar{y}$ 

$$
\mathcal{K}^*(u, w) = [\mathbf{n} \cdot \mathbf{a} \cdot \nabla w] \dot{u} - [w] \overline{\mathbf{n} \cdot \mathbf{a} \cdot \nabla u}.
$$
 (27)

Ahora bien, de acuerdo a las fórmulas (11), (13) y (19) se sabe que

$$
\int_{\Omega} w \mathcal{L} u dx - \int_{\partial \Omega} \mathcal{B}(u, w) dx - \int_{\Sigma} \mathcal{J}(u, w) dx =
$$
\n
$$
\int_{\Omega} u \mathcal{L}^* w dx - \int_{\partial \Omega} \mathcal{C}^*(u, w) dx - \int_{\Sigma} \mathcal{K}^*(u, w) dx.
$$
\n(28)

Esta última expresión también se puede expresar por

$$
\langle Pu, w \rangle - \langle Bu, w \rangle - \langle Ju, w \rangle = \langle Q^*u, w \rangle - \langle C^*u, w \rangle - \langle K^*u, w \rangle.
$$
 (29)

Aquí se utiliza la notación

$$
\langle Pu, w \rangle = \int_{\Omega} w \mathcal{L} u \, dx,\tag{30}
$$

$$
\langle Q^*u, w \rangle = \int_{\Omega} u \mathcal{L}^* w \, dx,\tag{31}
$$

$$
\langle Bu, w \rangle = \int_{\partial \Omega} \mathcal{B}(u, w) \, dx,\tag{32}
$$

$$
\langle C^*u, w \rangle = \int_{\partial \Omega} C(w, u) dx, \tag{33}
$$

$$
\langle Ju, w \rangle = \int_{\Sigma} \mathcal{J}(u, w) dx \tag{34}
$$

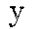

$$
\langle K^*u, w \rangle = \int_{\Sigma} \mathcal{K}(w, u) dx. \tag{35}
$$

La ecuación (29) es una identidad entre formas bilineales y se puede expresar en forma más compacta así:

$$
P - B - J = Q^* - C^* - K^*.
$$
 (36)

Y esta es precisamente la fórmula de Green-Herrera.

#### El Método del Adjunto Localizado  $2.2$

El problema 2.1 de valores en la frontera con saltos prescritos se puede modificar, equivalentemente, de la siguiente forma:

Problema 2.2 Se busca una función u continua en la región  $\Omega$ , tal que dada la ecuación diferencial

$$
\mathcal{L}u = f_{\Omega} \quad \text{en} \quad \Omega \tag{37}
$$

se satisfacen

$$
\mathcal{B}(u, \cdot) = g_{\partial}(\cdot) \quad \text{y} \quad \mathcal{J}(u, \cdot) = j_{\Sigma}(\cdot) \tag{38}
$$

Obviamente  $u$  es una función que satisface las condiciones de frontera y saltos prescritos en el problema 2.1; además las funciones  $g_{\partial}$  y  $j_{\Sigma}$  son funciones lineales tales que

$$
\mathcal{B}(u, w) = g_{\partial}(w) \quad \text{y} \quad \mathcal{J}(u, w) = j_{\Sigma}(w) \quad \text{para toda } w \in D_2, \tag{39}
$$

aquí

$$
u = u_{\partial} \text{ en } \partial \Omega \tag{40}
$$

y

$$
[u] = j^{0}, \qquad [\mathbf{a} \cdot \nabla u] \cdot \mathbf{n} = j^{1}, \text{ en } \Sigma. \tag{41}
$$

Por otra parte, en virtud de las expresiones  $(24)$  y  $(25)$  se deducen, respectivamente:

$$
g_{\partial}(w) = (\mathbf{n} \cdot \mathbf{a} \cdot \nabla w) u_{\partial} \tag{42}
$$

 $\mathbf y$ 

$$
j_{\Sigma}(w) = -\overline{(x \cdot \varepsilon \cdot \nabla w)} j^0 + w j^1. \tag{43}
$$

Ahora bien, con el propósito de asociar una formulación variacional al problema de valores en la frontera se definen las funcionales lineales  $f, g, j \in D_2^*$  por

$$
\langle f, w \rangle = \int_{\Omega} w f_{\Omega} dx, \tag{44}
$$

$$
\langle g, w \rangle = \int_{\partial \Omega} g_{\partial}(w) dx, \tag{45}
$$

$$
\langle j, w \rangle = \int_{\Sigma} j_{\Sigma}(w) dx. \tag{46}
$$

De este modo se llega a la formulación variacional del problema de valores en la frontera con saltos prescritos:

$$
P u = f; \qquad Bu = g; \qquad Ju = j. \tag{47}
$$

Este sistema de ecuaciones, equivalentemente, se puede expresar por

$$
\langle (P - B - J)u, w \rangle = (f - g - j, w) \qquad \text{para tode } w \in D_2 \tag{48}
$$

o bien por

$$
\langle (Q^* - C^* - X^*) u, w \rangle = (f - g - j, w) \quad \text{para tode } w \in \mathcal{D}_2. \tag{49}
$$

En el primer caso se dice que la formulación variacional esta en términos de los datos del problema; pues Pu, Bu y Ju son prescritos.

وبراه والمقا

En el caso restante se dice que la formulación variacional esta dada en términos de la información buscada pues los términos  $Q^*u$ .  $C^*u$  y  $K^*u$  no son conocides de antemano.

La identidad (36) avaia la equivalencia de las formulaciones variacionales (48) y (49).

Por otra parte, cuando se utiliza un sistema de funciones de prueba o de peso { $w^1, w^2, \ldots, w^N$ } C  $D_2$ , se garantiza la existencia de una solución aproximada del problema  $\hat{u} \in D_2$  tal que

$$
\langle (P - B - J) \hat{u}, w^{\alpha} \rangle = \langle f - g - j, w^{\alpha} \rangle, \quad \alpha = 1, \dots, N,
$$
 (50)

o equivalentemente en términos de la información buscada:

$$
\langle (Q^* - C^* - K^*) \hat{u}, w^{\alpha} \rangle = \langle f - g - j, w^{\alpha} \rangle, \quad \alpha = 1, \dots, N. \tag{51}
$$

Ahora bien, puesto que la solucién exacta verifica (49) se sabe que

$$
\langle (Q^* - C^* - K^*)\,\hat{u}, w^\alpha \rangle = \langle (Q^* - C^* - K^*)\,u, w^\alpha \rangle \,, \quad \alpha = 1, \dots, N \tag{52}
$$

y de acui, finalmente

$$
\langle (Q^* - C^* - K^*) \left( \hat{u} - u \right), w^\alpha \rangle = 0 \quad \alpha = 1, \dots, N. \tag{53}
$$

Así la información comprendida en la solución buscada se clasifica en alguno de los tres rubros siguientes: y de açuí, finalmen<br>
((<br>
Así la informacion de la service signed intervalsed as the service of the service of the service of  $Q^* u$ <br>
2.- Valores compions

- i.- Valores de la solución en el interior de las subregiones  $\Omega_i$ , mismos que son dados por  $Q^* u$
- arios de la frontiera de la frontiera de la frontiera de la frontiera de la frontiera de la france de la france de la france de la france de la france de la france de la france de la france de la france de la france de la 2.- Valores complementarios de la frontera externa  $\partial\,\Omega,$  proporcionados por  $C^* \,u$

3.- Promedios de los valores de la solución o de sus derivadas en la frontera de los subdominios  $\Omega_i$ , es decir en  $\Sigma$ , estimados por K<sup>\*</sup>.

Es posible efectuar una clasificación aun más detallada para obtener información de la solución únicamente y no de sus derivadas, o de la primera derivada pero no de la solución. Para tal fin, se descompone la función bilineal  $K$  en la suma de funciones asociadas con las derivadas de u del orden correspondiente  $\mathcal{K}^0$ ,  $\mathcal{K}^1$ ,.... Esto induce una descomposición del operador K en la suma de  $K^0, K^1, \ldots$ 

Con esta descomposicione se obtienen

$$
K = \sum_{i} K^{i}, \qquad \mathcal{K} = \sum_{i} \mathcal{K}^{i}.
$$
 (54)

donde

$$
\mathcal{K}^0(w, u) = \mathbf{n} \cdot [\mathbf{a} \cdot \nabla w] \dot{u} \qquad \mathcal{K}^0(w, u) = -[w] \overline{\mathbf{n} \cdot \mathbf{a} \cdot \nabla u} \qquad (55)
$$

Así pues, la formulación variacional, para el problema de Dirichlet, en términos de la información buscada (48) proporciona información correspondiente

- 1. al interior de los subdominios, por medio del término  $Q^*u, w > 0$
- 2. al valor de frontera complementario en  $\partial\Omega$ , mediante el término <  $C^*u, w$
- 3. a la derivada normal en  $\Sigma$ , por medio del término <  $K^1u, w >$
- 4. al valor de la solución misma en  $\Sigma$ , mediante el términio <  $K^0u, w >$

Con el propósito de concentrar la información del valor buscado de la solución exclusivamente en  $\Sigma$ , las funciones de peso deberán elimimar la información no deseada anulando los términos <  $Q^*u, w >, < C^*u, w > y < K^1u, w >.$ 

Esto se logra si las funciones de peso satisfacen la condición

$$
(Q - C - X1) w = 0 \tag{56}
$$

es decir, si

$$
\mathcal{L}^* w = 0, \qquad \mathcal{C}(w, \cdot) = 0, \qquad \mathcal{K}^1(w, \cdot) = 0. \tag{57}
$$

Bajo estas condiciones la formulación variacional, en términos de la información buscada (48), se reduce a

$$
- < \mathcal{K}^0(u, w) = \langle f - g - j, w \rangle. \tag{58}
$$

Ahora bien, suponiendo que existe una solución u del problema de valores en la frontera, entonces se dice que un sistema de funciones de peso  $\{w^{\alpha}\}\equiv\mathcal{W}$  es THcompleto, si del hecho de que las funciones de peso satisfacen la ecuación (58) se deduce que

$$
K^{0^*} \hat{u} = K^{0^*} u. \tag{59}
$$

Por otra parte, cuando las expresiones dadas en (57) son satisfechas para la solución aproximada  $\hat{u}$ , entonces la ecuación (49) se reduce a

$$
-\langle C^* \hat{u}, w^{\alpha} \rangle = \langle f - g - j, w^{\alpha} \rangle, \quad \text{para toda } w^{\alpha} \in \mathcal{W} \tag{60}
$$

lo que equivale a

$$
\langle C^* \hat{u}, w^{\alpha} \rangle = \langle C^* u, w^{\alpha} \rangle = \text{para toda } w^{\alpha} \in \mathcal{W}, \tag{61}
$$

puesto que la solución exacta también verifica a

$$
-\langle C^* u, w^\alpha \rangle = \langle f - g - j, w^\alpha \rangle, \quad \text{para toda } w^\alpha \in \mathcal{W}.
$$
 (32)

Se ha demostrado pues la siguiente proposición:

Proposición 2.2 Cuando el sistema de funciones  $\{w^{\alpha}\}\equiv\mathcal{W}$  es TH-completo, entonces la función û satisface el sistema de ecuaciones (60) si y sólo si

$$
C^* \hat{u} = C^* u. \tag{63}
$$

En otra palabras cuando el sistema de las funciones de peso W, es TH-completo, una función  $\hat{u}$  es una solución aproximada si y sólo si sus valores complementarios de la frontera en  $\partial\Omega$ , corresponden a los de la solución exacta.

En virtud de las ecuaciones (31), (33) y (35), la condición  $Q w^{\alpha} = 0$  equivale a

$$
\mathcal{L}^* w^{\alpha} = 0. \qquad \text{en } \Omega \,. \tag{64}
$$

Así, por ejemplo, para el operador elíptico simétrico estas condiciones son que el salto de la función sea

$$
[w] = 0 \tag{65}
$$

y que el salto de la derivada de la función de peso sea

$$
\left[\mathbb{m} \cdot \underline{\mathbb{a}} \cdot \nabla w\right] = 0. \tag{66}
$$

## Capítulo 3: Construcción de las funciones de peso y de prueba

### 3.0.1 Funciones de peso

Con el propósito obtener las funciones de peso apropiadas para resolver numéricamente el problema de valores en la frontera 2.2, se conviene en subdividir el dominio del problema $\Omega$ en una serie de elementos tal y como se muestra en la figura 1.

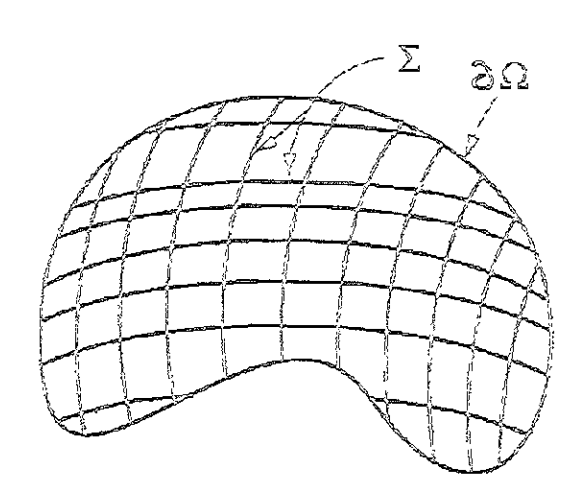

Figura 1: La partición del dominio $\Omega$ 

En este punto del desarrollo procede introducir coordenadas locales de modo tal que cada una de las subregiones del dominio  $\Omega$  sea transformada en el cuadrado unitario  $\Omega_I = [0, 1] \times [0, 1].$ 

Así el adjunto formal (22) queda expresado por

$$
\mathcal{L}^* w \equiv -\nabla \cdot (\mathbb{A} \cdot \nabla w) + C w, \tag{67}
$$

donde los coeficientes A y  ${\cal C}$  están relacionados con los coeficientes a y  $c$  por un mapeo polinomial bi-cúbico, definido en  $\Omega_I$ , de dimensión igual a 4.4 = 16, y que constituye un espacio lineal denotado por  $\Pi$ . En el siguiente cuadro se presenta explícitamente su conjunto generador.

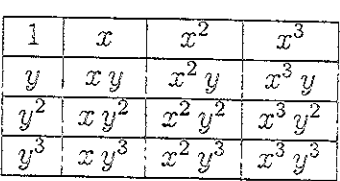

Cuadro 1

Conjunto generador del espacio H

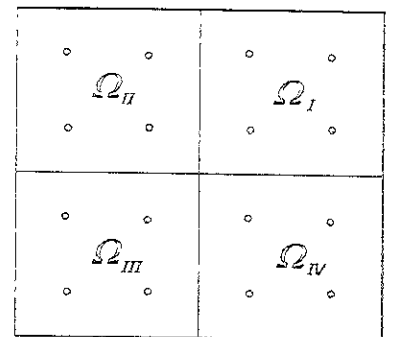

Figura 2: Región descompuesta en cuatro rectángulos y puntos gsussianos.

Por sencillez se considera ahora una región rectangular de la malla compuesta por cuatro rectángulos, tal y como se muestra en la figura 2; cada nodo interno  $(x_i, y_j)$ esta asociado a la subregión  $\Omega_{ij}$  formada por los cuatro rectángulos que rodean a dicho nodo.

Ahora bien, suponiendo que el problema de valores en la frontera posee solución única u y que para cada elemento  $\Omega_{ij}$ ,  $u^{ij}$  es una función definida en  $\Omega_{ij}$  misma que satisface la ecuación diferencial (37), entonces  $u^{ij} = u$  en  $\Omega_{ij}$  para toda i, j si y sólo  $si u^{ij} = u^{kl}$  en  $\Omega_{ij} \cap \partial \Omega_{kl}$  para toda i, j y para toda k, l.

Además, las condiciones de frontera son satisfechas por  $u^{ij}$  cuando  $\Omega_{ij} \cap \partial \Omega_{k,l}$ no es vacio. Aquí  $\Omega_{kl}$  denota aquella porción de la frontera  $\Omega$  que forma parte de la frontera de  $\Omega_{kl}$  y  $\partial \Omega$ . Obviamente,  $\Omega_{ij} \cap \partial \Omega_{kl}$  es aquella porción de la frontera de  $\Omega_{kl}$  que está en el interior de  $\Omega_{ik}$ .

Para la construcción de las funciones de peso se aplicará colocación gaussiana a la representación polinomial

$$
w_I(X_1, X_2) = B(X_1, X_2) - \sum_{j=1}^4 C_{I,j} N^j(X_1, X_2)
$$
 (68)

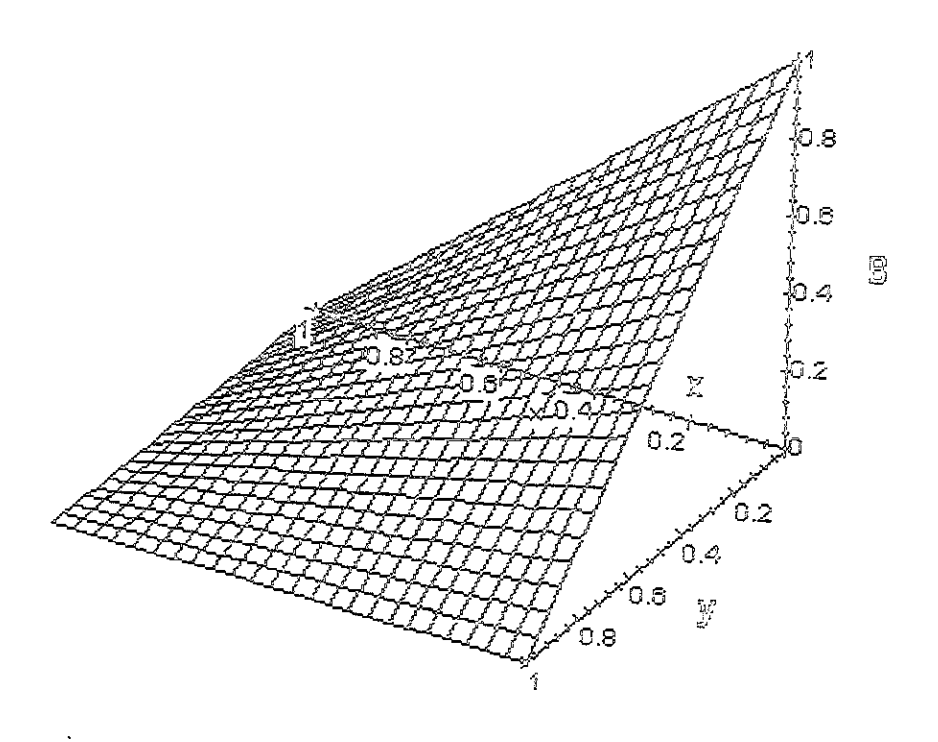

Figura 3: Gráfica de la función  $B$ 

donde los cuatro coeficientes  $C_{I,j}$  se determinan por la condición  $\mathcal{L}^* w = 0$ , impuesta en cada uno de los cuatro puntos gaussianos del cuadrado unitario  $\Omega_I$ .

En el siguiente cuadro se describe las componentes que intervienen en las funciones de peso, aquí el soporte de la función  $w$  es el cuadrado  $[-1, 1] \times [-1, 1]$ ; aquí se toman  $x = 1 - \xi y y = 1 - \eta$ . Por otra parte, mediante simples sustituciones en (68) se comprueba  $w(0,0) = 1$ 

ldahali inatitia ata natita maa d

Cuadro 2

| Cuadro 2              |                      |                         |                           |                       |                           |
|-----------------------|----------------------|-------------------------|---------------------------|-----------------------|---------------------------|
| $\vec{j}$             | Ĝ                    | $\frac{1}{4}$           | $\overline{2}$            | $\mathfrak{Z}$        | $\frac{4}{5\eta x^2 y^2}$ |
| $\overline{N^j(x,y)}$ |                      | $\overline{\xi}\eta xy$ | $\overline{\xi\eta x^2y}$ | $\sqrt{\xi\eta xy^2}$ |                           |
| $\overline{B(x,y)}$   | $\overline{\xi\eta}$ |                         |                           |                       |                           |

Conjunto generador del sistema  $\{N^j\}$  y  $\{B\}$ 

Para efectos de ilustración visual

- En la figura 3 se muestra la gráfica de la función  $B(x, y)$  restringida al subdo-<br>minio $\Omega_I$
- En la figura 4 se presenta la funcion  $N^1(x, y)$  con soporte  $\Omega_I$ ; además, la gráfica de dicha función se gira tres veces a fin de mostrarla también, respectivamente, en los dominios  $\Omega_{II}$   $\Omega_{III}$  y  $\Omega_{IV}$ rla i

Dada la similitud de las imágenes, se omite la presentación gráfica de las funciones  $N^2(x, y)$ ,  $N^3(x, y)$  y  $N^4(x, y)$ .

ar las funciones  $B(x, y), N^1(x, y)$ ,<br>primeras y segundas derivadas en los subrutinas se acompaña de ejercidas en los subrutinas se acompaña de ejercidas en los subrutinas de aprueba<br>posimación a la solución buscada se prueba<br> Por otro lado, en el apéndice A se catalogan las subrutinas, escritas en el lenguaje<br><sup>++</sup>, para evaluar las funciones  $B(x, y)$ ,  $N^1(x, y)$ ,  $N^2(x, y)$ ,  $N^3(x, y)$  y  $N^4(x, y)$  así como todas sus primeras y segundas derivadas en los subdominios  $\Omega_I$ ,  $\Omega_I$ ,  $\Omega_{III}$  y  $\Omega_{IV}$ .<br>Cada una de estas subrutinas se acompaña de ejemplos numéricos. Por otro lado, en el apéndice A se catalogan las subrutinas, escritas en el lenguaje  $C^{++}$ , para evaluar las f<br>como todas sus primera<br>Cada una de estas subr<br>3.0.2 Funciones de<br>A su vez, la aproximac<br>ecuación<br>donde  $\Psi_k$  es continua, s<br> $\Omega_k \cap \partial \Omega$ , y  $\mathcal{L}\Psi_k = f_{\Omega}$ .<br>pares  $(i, j)$  correspondi

#### $3.0.2$ unciones de prueba

$$
\hat{u} = \sum_{k}^{E} \Psi_k + \sum_{i,j} U_{i,j} \Phi_{i,j}, \qquad (69)
$$

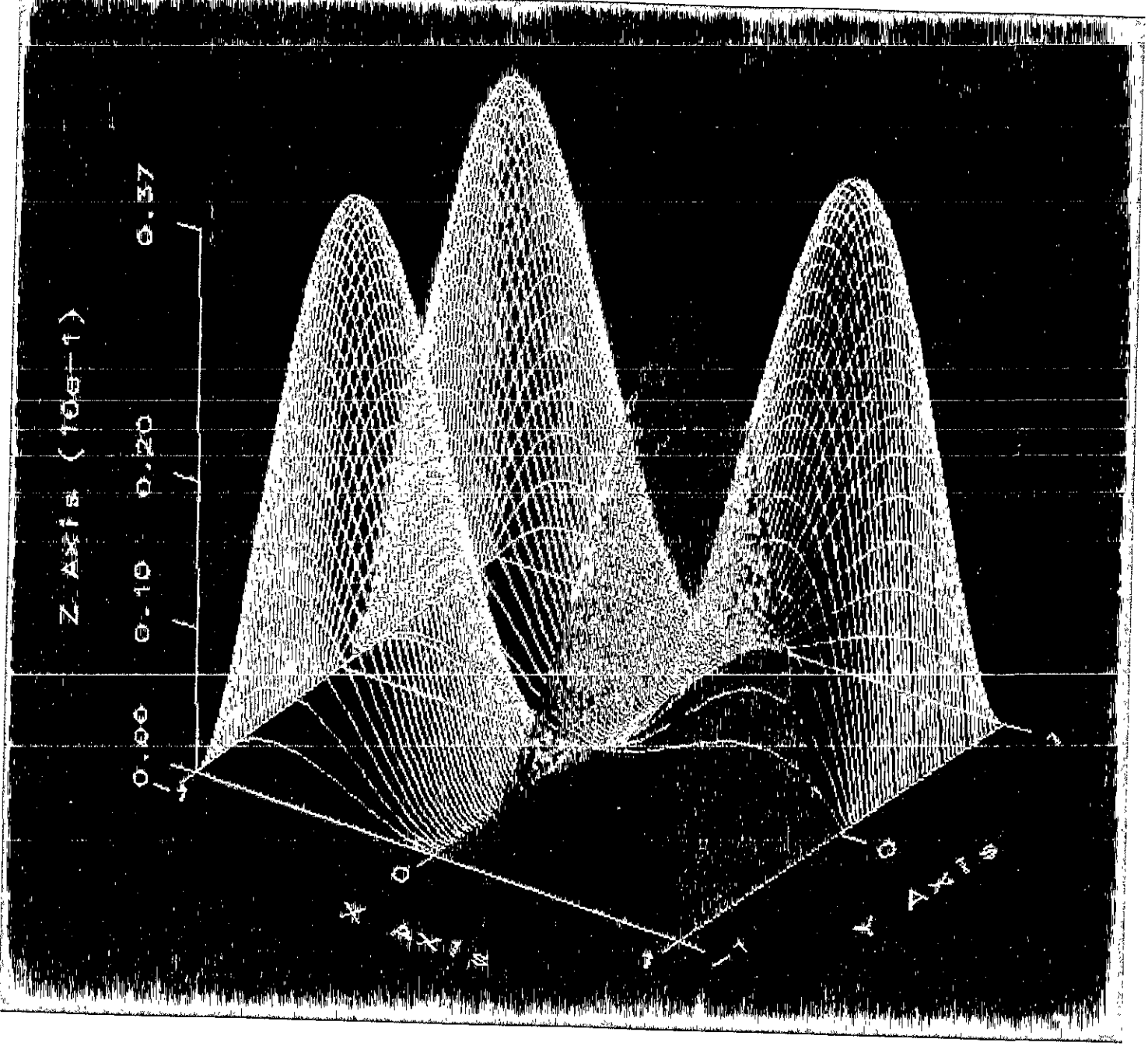

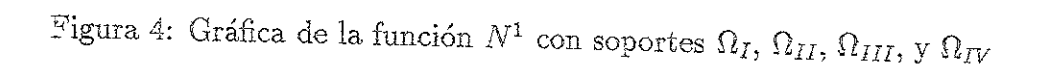

Por otra parte, la construcción de las funciones  $\Psi$  y  $\Phi$  se realiza del modo análogo al usado en el caso de las funciones de peso, mediante el sistema de funciones bicúbicas  $\{N^j\}$  y  $\{B\}$  presentadas en cuadro 2.

Ahora se procede a construir un un esquema en diferencias finitas de nueve puntos, ei que por añadidura, resulta definido positivo.

Los coeficiente  $U_{i,j}$  que figuran en la expresión (69) se determinan según las condiciones impuestas a las funciones de peso por (57); y de éstas y de la ecuación (51) se obtiene

$$
M_{k\,i\,j} = -\int_{\Sigma} K^0 \left( w_{k\,l}, \nabla \Phi_{i\,j} \right) dx = -\int_{\Sigma} A_n \, \Phi_{i\,j} \left[ \frac{\partial \, w}{\partial \, n} \right] \, dx,\tag{70}
$$

donde  $A_n = n \cdot A \cdot n$  y A está relacionada con a por el mapeo polinomial bi-cúbico referido en en la construcción de la ecuación (67).

De modo análogo se obtiene

$$
F_{kl} = \langle f - g, w_{kl} \rangle = \int_{\Omega} w_{kl} f_{\Omega} dx - \int_{\partial \Omega} u_{\partial} \left( \mathbb{A} \cdot \nabla w_{kl} \right) \cdot \mathbb{n} dx. \tag{71}
$$

Finalmente la solución aproximada tiene la expresión

$$
M_{k\,l\,i\,j}\,U_{i\,j}=F_{k\,l}.\tag{72}
$$

Es interesante observar que

$$
-\int_{\Sigma} K^{0}(w_{kl}, \Phi_{ij}) dx = \int_{\Omega} \left( \mathbb{A} \cdot \nabla w_{kl} \cdot \nabla \Phi_{ij} - c w_{kl} \Phi_{ij} \right) dx, \tag{73}
$$

relación que reemplaza el dominio de integración  $\Sigma$  por  $\Omega$ ; es decir, la integral se evalua sobre la interseción de los soportes de  $w_{ki}$  y de  $\Phi_{ij}.$ 

# Capítulo 4: Construcción de las matrices Introducción  $4.1$

A continuación se procede a describir en detalle la construcción del sistema lineal de ecuaciones (72) dentro del esquema de nueve puntos en diferencias finitas; por razones de claridad en la exposición se repite de nuevo dicha ecuación:

$$
M_{k\,i\,j}\,U_{i\,j} = F_{k\,l}\,,\tag{74}
$$

aquí se acepta la convención de suma, es decir, los índices repetidos se suman sobre sus rangos recorriendose todos los nodos interiores.

La matriz resultante M queda integrada por nueve diagonales y además es simétrica, como es usual, F denota al vector de carga del sistema.

#### Construcción de la matriz M  $4.2$

Para la construcción de la malla se optó por dividir al dominio del problema en cuestión  $\Omega = [0, 1] \times [0, 1]$ , en un número *n* de bandas verticales (horizontales). Se anota que bajo esta disposición, en el cruce de cada banda horizontal con una vertical, figuran los cuatros tipos de subregiones  $\Omega_I$ ,  $\Omega_{II}$ ,  $\Omega_{III}$  y  $\Omega_{IV}$  descritas anteriormente.

Así la malla queda integrada por un número  $N = 2 * n - 1$  de ejes verticales y otros tantos horizontales no comprendidos en la frontera  $\partial\,\Omega$  y en cuyas intersecciones se ubican los nodos interiores; es decir, la malla contiene en total  $(2*n-1)\times(2*n-1)$ nodos incógnita donde se busca determinar numéricamente la función  $\hat{u}$ .

Ahora, con el fin de alcanzar un adecuado control para el recorrido de los nodos durante el proceso computacional, a cada uno éstos se les asigna un cierto número de control s proporcionado por la expresión

$$
s = (i - 1) * (2 * n - 1) + j, \qquad 1 \leq i, j \leq 2 * n - 1; \qquad (75)
$$

los índices  $(i \ y \ j)$  sirven para ubicar a los nodos  $U_{i,j}$  dados en la ecuación (74).

En la férmula anterior se observa como la numeracién de los nodos de la maila corre de abajo hacia arriba y de derecha a izquierda; el parámetro  $j$  numera los renglones en tanto que de *i* depende la numeración de las columnas. Mí es una matriz altamente porosa cuyos elementos no nulos se ubican en aueve diagonales.

El origen de las coordenadas locales de las funciones de peso se fija en el nodo  $(k, l)$  mientras que el origen de las coordenadas de las funciones de prueba se desplaza según el par  $(i, j)$ . Los parámetros  $i, j, k, y l$  se ma que de *i* depende la nur<br>cuyos elementos no nulc<br>s coordenadas locales  $\alpha$ <br>e i origen de las coorden<br>Los parámetros  $i, j, k$ ,<br>e i  $\leq k, l \leq 2 * n - 1$ <br>e quadro se describe la<br>omputacional cuando el<br>el nodo  $(k, l)$ <br>Cuando de amerior se observa com<br>cia arriba y de derechi<br>que de *i* depende la nur<br>cuyos elementos no nulc<br>s coordenadas locales c<br>el origen de las coorden<br>Los parámetros *i*, *j*, *k*,<br>e i  $\leq k$ ,  $l \leq 2 * n - 1$ <br>cuadro se describe as coordenadas locales  $k$ :<br>el origen de las coorden<br>Los parámetros  $i, j, k$ ,<br>e  $i \leq k, l \leq 2 * n - 1$ <br>e cuadro se describe la<br>omputacional cuando el<br>el nodo  $(k, l)$ <br>Cuadro de Origen de Co<br>de la Funcion de Prue<br> $(i, j) = (k, l)$ que de sepende la halidativos elementos no nulcos coordenadas locales de la coordenada de la coordenada de la coordenada de la propulacional cuando el modo  $(k, l)$ <br>Cuadro de describe la propulacional cuando el modo  $(k, l)$ <br>

En el siguiente cuadro se describe la numeración de las diagonales utilizada en la programación computacional cuando el origen de coordenadas de las funciones de peso se ubican en el nodo (k, l)

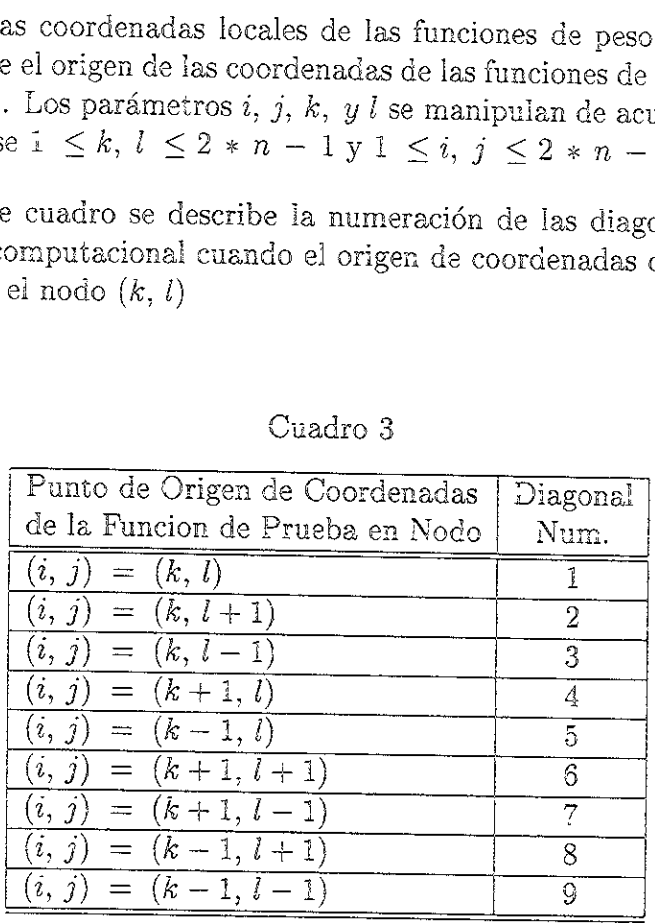

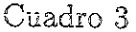

Los términos  $M_{k,l,i,j}$  se calculan mediante la ecuación (73), aprovechando la ventajas computacionales que ofrecen las integrales de área sobre las integrales de línea. Los términos<br>tajas computacionais<br>antigais de la producción de la producción de la producción de la producción de la producción de la producción<br>de la producción de la producción de la producción de la producción de la pro

### Construcción del vector de carga F y solución del sistema  $\mathcal{L}$  .  $3$ de ecuaciones lineales

Los términos de carga  $F_{k,l}$  que aparecen en el sistema de ecuaciones lineales (74) se estiman también recurriendo a las integrales de área según la ecuación (73).

En este caso el recorrido de los nodos de la frontera  $\partial\Omega$  de la región  $\Omega$  se simplifica bastante; a tal fin, en la instrumentación computacional de los algoritmos, se consideró conveniente realizar el barrido en cuestión de acuerdo al sentido de las manecillas del reloj.

La correcta ubicación de los elementos  $F_{k,l}$  en el respectivo vector de carga se consigue aprovechando la fórmula (75), pues ésta al asignar a cada nodo interior un número que lo identifica permite, para efectos de integración, asociarlo adecuadamente con los nodos fronterizos.

Toda vez planteado el sistema de ecuaciones (74) se procede a resolverlo. Para esto y dado que la matriz de coeficentes  $U_{i,j}$  es altamente porosa, simétrica, definida positiva se utiliza el método del gradiente conjugado,.

Los múltiples experimentos computacionales realizados mostraron excelentes resultados tanto en términos de exactitud en los cálculos como en los tiempos de procesamiento

Capítulo 5: Programa de cómputo para la solución de ecuaciones elípticas y simétricas

### 5.0.1 Criterios para la intrumentación paralelizada del Método de Colocación TH

La instrumentación computacional del Método de Colocación TH en la computadora Origin2000 de la UNAM se realiza mediante cuatro grupos de subprogramas, mismos que a continuación se describen sucintamente. Los detalles descriptivos y correspondientes listados se encuentran en el apéndices B, C, D y E que acompañan a este documento.

paquete computacional Por otra parte, procede mencionar que tres de los cuatro módulos que integran el Por otra parte, procede mencionar que tres de los cuatro módulos que integran el paquete computacional que se elaboró para resolver numéricamente el probiema en cuestión, y que se describen a continuación en continuación para ión, y que se describen a continuación, se ejecutan aprovechando las facilidades<br>el multiprocesamiento propio de computadora Origin 2000.

Aquí se aplica el sistema denominado MIMD (multiple-instruction mutliple-data) ejecutan donde una colección de procesadores, sincronizados entre sí, accesan diversos datos y<br>ejecutan diversas instrucciones simultáneamente. ejecutan diversas instrucciones simultáneamente.

Ahora bien, dado que la referida computadora cuenta con dispositivos de memoria distribuída, donde cada procesador posee sus propios recursos independientes de memoria, se optó por diseñar los programas computacionales recurriendo al uso de me-<br>bras (threads), bajo la técnica denominada granulación gruesa, recurso adecuado cuencuencia la carga de trabajo se distribuye equitativamente entre los procesadores para la ejecución independiente y simultánea de diversas subrutinas. Como conse-<br>cuencuencia la carga de trabajo se distribuye equitativamente entre los procesadores<br>usados, haciendo innecesario el uso de técnicas de balan

## 5.0.2 Descripcién general de ias subrutinas

- i. El proceso computacional se inicia ejecutando el programa th<sub>ila</sub>.C; este pro-<br>grama toma a su cargo
	-
	- (a) la construcción de la malla, con base en el paso  $H$  y<br>(b) la evaluación de las constantes  $C_{I,j}$  que aparecen en la ecuación (67)

La estimación de las constantes  $C_{I,j}$  se trabaja separadamente, en cada una subdominios  $\Omega_I$ ,  $\Omega_{II}$ ,  $\Omega_{III}$  y  $\Omega_{IV}$  del dominio  $\Omega_{(i,j)}$ . Para tal fin se elaboraron, de las cuatro subregiones que rodean al nodo  $I = (i, j)$ , es decir, en los en el lenguaje  $C^{++}$ , cuatro subrutinas, una por cada subregión y se ejecutar en paralelo en cuatro procesadores mediante la bifurcación del nuevo en el paralelo en cuatro procesadores mediante la bifurcación del nuevo e paralelo en cuatro procesadores mediante la bifurcación del proceso padre.

 nueve subprogramas elaborados en  $C^{++}$ , también se corren en paraleio, pero ahora en nueve procesadores, donde cada procesador evalúa una y sólo una de las diagonales que integran la matriz M. 

Tal vez en primera intención el *Método de Colocación TH* pudiese inducir, en este paso, una implementación computacional compleja, sin embargo una cuidadosa observación muestra las grandes facilidades que al respecto ofre

ket ORD

 $\big)$ 

SE

a

A continuación se describen los puntos principales de la metodología empieada

- (a) Se evaluan los términos no nulos de la matriz  $M = [M_{k,l,i,j}]$ . Los cálculos respectivos quedan a cargo de dos subrutinas donde, con la intervención de fórmulas de cuadratura gaussiana (cien puntos), se integra la ecuació
- posiciona el término  $M_{k,l,s,j}$  en una diagonal de la matriz de coeficientes M; a su vez aquella se determina en función de los índices  $i \, y \, j$  (ver cuadro 3)
- 3. Cuatro subprogramas integran el programa th $III.C$ ; se evaluan ahora los términos del vector de carga  $F$  que figura en el lado derecho de la ecuación (74).

Las subrutinas corren simultáneamente en paralelo y corresponden, respectiva-<br>mente, a cada uno de los cuatro lados de la frontera.

Aquí de nueva cuenta se utiliza el mismo par de subrutinas citadas en el inciso (a) del párrafo anterior para evaluar las integrales de área

- 4. El último grupo lo integran tres programas que corren secuenciaimente, a saber:
- (a) el programa th $TV.f$  arma la matriz de coeficientes M expresión (74), para ello se recurre, según se anota en manejo de los datos aportados por el programa the ILC ue figura en la expresión (74), para ello se recurre, según se anota en el inciso (2), al del párrafo ante<br>del párrafo ante<br>timo grupo lo:<br>el programa t<br>expresión (74)<br>manejo de los<br>el programa tila expresión (7<br>arrojados por
- (b) el programa th\_V.f construye el vector de carga F, mismo que figura en 'a expresión (74), se manipulan, según se indica en el inciso (3), los datos arrojados por el programa th\_III.C  $\begin{array}{c} \text{(b)} \\\\ \text{(c)} \\\\ \text{(d)} \end{array}$ 
	- vector de carga F, *i*<br>según se indica en el<br>.C<br>C resuelve el sistema<br>mo se planteó, la apr<br>ón (69)

i<br>I

### Capítulo 6: Resultados numéricos

#### Introducción  $6.1$

A fin de ilustrar el alto grado de convergencia de los algoritmos derivados del Ei Método de Colocacién TH: esquema de nueve puntos, se presentan a continuacién algunos ejemplos de aplicación a problemas de valores en la frontera.

Con el fin de presentar los resultados de varias aplicaciones numéricas !os resuitados se grafican, en escalas logarítmicas, bajo la modalidade que a continuación se describe:

- El eje de ias abscisas corresponde al número de nodos interiores (log( $Num, nodes$ )), y el eje de las ordenadas al aditivo inverso del logarítmo del error absoluto  $(- (\log (|u - \hat{u}|)))$
- Dado que la implementación de los programas computacionales paralelizados, en el sistema Origin2000, no soportan numeros flotantes expresados en el modo de doble precisión, los ejemplos numéricos se estiman con ocho decimales de precisién

A fin de apreciar adecuadamente la bondad dei Método de Colocacién TH, las soluciones numéricas obtenidas se contrastan con las obtenidas mediante el Método del Elemento Finito y Diferencias Finitas. Las scluciones para estos dos iltimos casos se obtuvieron con el paquete computacional DIFFPACK ((41], [42]), software orientado a objetos para resolver ecuaciones diferenciales parciales mediante elemento finito y diferencias finitas, utilizando para el manejo del Método del Elemento Finito con elementos finitos rectangulares, la clase básica denominada FEM y para el caso del Método de Diferencias Finitas, esquema pentapuntual, la clase básica FDEM.

En el siguiente cuadro se sintetizan las principales características de las mallas utilizadas para las primeras cuatro las aplicaciones

Cuadro 4

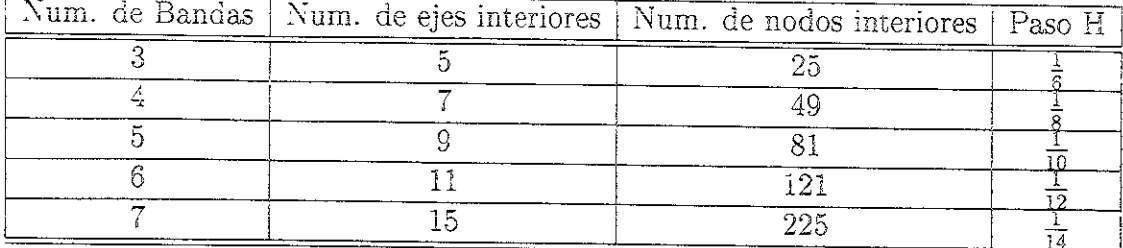

#### $6.2$ Ejemplos de aplicaciones

 $\omega$ 

Aplicación 1 Se busca la solución numérica de la ecuación

 $\ddot{\phantom{0}}$ 

$$
\frac{\partial^2}{\partial x^2}u(x,y) + \frac{\partial^2}{\partial y^2}u(x,y) = 0\tag{76}
$$

en el dominio  $\Omega = [0, 1] \times [0, 1]$ , dadas las siguientes condiciones de frontera

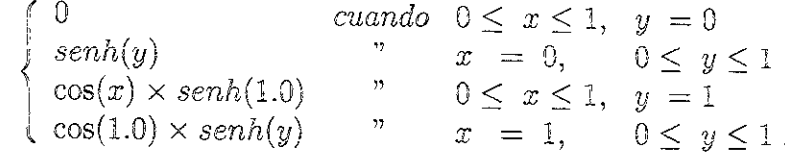

Los resultados numéricos obtenidos con base en el Método de Colocación TH se contrastan con la solución exacta del problema, a saber,

$$
u(x, y) = \cos(x) \times \operatorname{sech}(y).
$$

A continuación, en escala logarítmica, se grafican los errores máximos por número de nodos interiores.

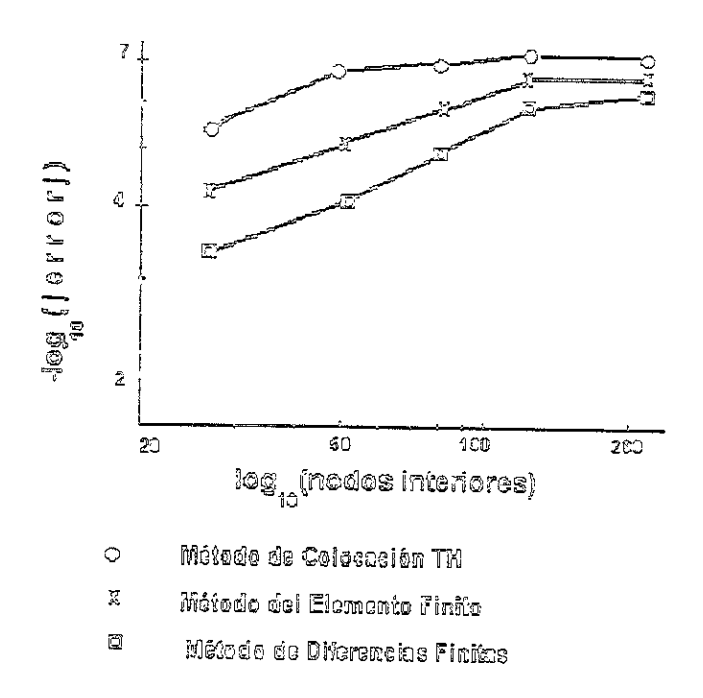

Figura 5: Errores de aproximación en la aplicación 1.

Aplicación 2 Se busca la solución numérica de la ecuación

$$
\frac{\partial^2}{\partial x^2}u(x,y) + \frac{\partial^2}{\partial y^2}u(x,y) = 0\tag{77}
$$

en el dominio  $\Omega = [0, 1] \times [0, 1]$ , dadas las siguientes condiciones de frontera

$$
\begin{cases}\n0.1 x^2 + 0.15 & \text{cuando } 0 \leq x \leq 1, \quad y = 0 \\
-0.1 y^2 + 0.15 & \text{iv. } x = 0, \quad 0 \leq y \leq 1 \\
0.1 x (x + 1) + 0.05 & \text{iv. } 0 \leq x \leq 1, \quad y = 1 \\
-0.1 (y^2 - y) + 0.25 & \text{iv. } x = 1, \quad 0 \leq y \leq 1\n\end{cases}
$$

La solución del problema en cuestión es

$$
u(x, y) = 0.1\left(x\left(x + y\right) - y^2\right) + 0.15.
$$

A continuación se grafican, en escala logarítmica, los máximos errores obtenidos por número de nodos incóginita.

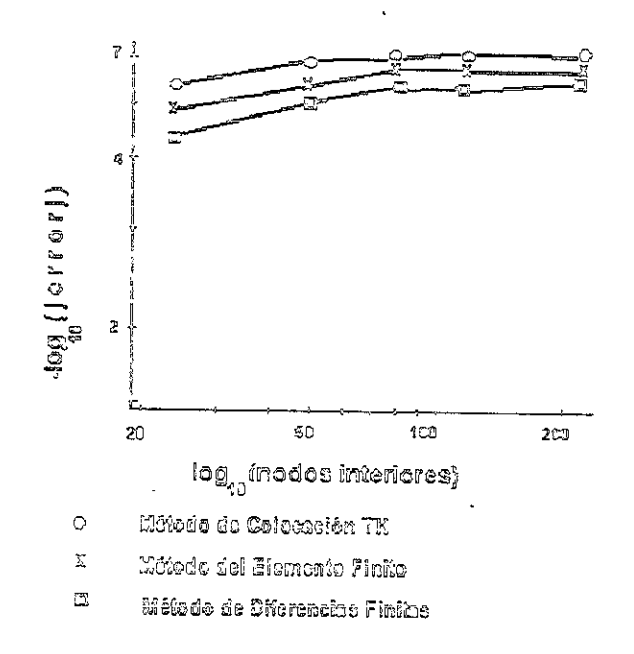

Figura 6: Errores de aproximación en la aplicación 2.

Aplicación 3 Se busca la solución numérica de la ecuación

$$
\frac{\partial^2}{\partial x^2}u(x,y) + \frac{\partial^2}{\partial y^2}u(x,y) = 0
$$
\n(78)

en el dominio  $\Omega = [0, 1] \times [0, 1]$ , dadas las siguientes condiciones de frontera

$$
\begin{cases}\n0.1\sinh(1)\sin(x) & 0 \le x \le 1, y = 0 \\
0.1\sinh(1)\sin(y) & x = 0, 0 \le y \le 1 \\
0.1(\sinh(1)\sin(x) + \sin(1)\sinh(x) - \sin(1)\sinh(-1+x)) & 0 \le x \le 1, y = 1 \\
0.1(\sin(1)\sinh(y) - \sin(1)\sinh(-1+y) + \sinh(1)\sin(y)) & x = 1, 0 \le y \le 1.\n\end{cases}
$$

De antemano se conoce la solución exacta del problema:

$$
u(x, y) = 0.1 \times (\sinh(y) - \sinh(-1 + y))\sin(x) + (\sinh(x) - \sinh(-1 + x))\sin(y)
$$

Seguidamente se contrastan, en la forma acostumbrada, los máximos errores por número de nodos interiores de la malla.

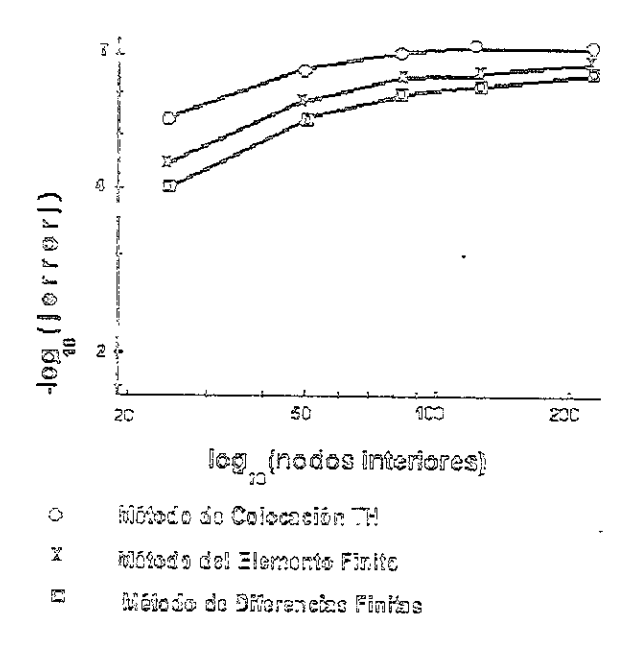

Figura 7: Errores de aproximación en la aplicación 3.

Aplicación 4 Se busca la solución numérica de la ecuación

$$
2.0 \times \frac{\partial^2}{\partial x^2} u(x, y) + \frac{\partial^2}{\partial y^2} u(x, y) = 0 \tag{79}
$$

en el dominio  $\Omega = [0, 1] \times [0, 1]$ , las condiciones de frontera son

$$
\begin{cases}\n0.0 & 0 \leq x \leq 1, y = 0 \\
\sinh(\sqrt{2}y) & x = 0, 0 \leq y \leq 1 \\
\cos(x)\sinh(\sqrt{2}) & 0 \leq x \leq 1, y = 1 \\
\cos(1)\sinh(\sqrt{2}y) & x = 1, 0 \leq y \leq 1\n\end{cases}
$$

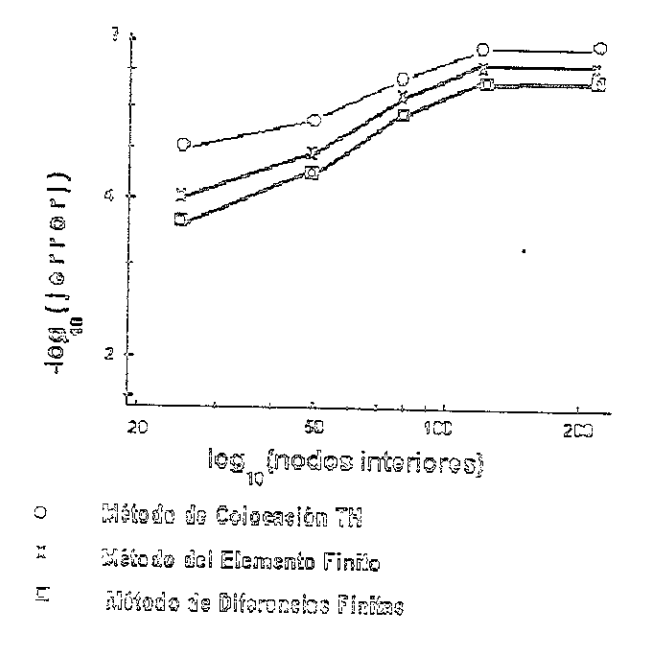

Figura 8: Errores de aproximación en la aplicación 4.

En este caso la solución exacta del problema es:

$$
u(x, y) = \cos(x)\sinh(\sqrt{2}y).
$$

A continuación se ofrece la gráfica de los errores

Aplicación 5 Se busca la solución numérica de la ecuación

$$
\frac{\partial^2}{\partial x^2}u(x,y) + \frac{\partial^2}{\partial y^2}u(x,y) = 0
$$
\n(80)

en el dominio  $\Omega = [0, 1] \times [0, 1]$ , las condiciones de frontera son

$$
\begin{cases}\nx + x^2 - \cos(20 \pi x) & 0 \le x \le 1, y = 0 \\
y - y^2 - e^{-20 \pi y} & x = 0, 0 \le y \le 1 \\
x + x^2 - \cos(20 \pi x)e^{-20 \pi} & 0 \le x \le 1, y = 1 \\
2 + y - y^2 - e^{-20 \pi y} & x = 1, 0 \le y \le 1.\n\end{cases}
$$

En este caso la solución exacta del problema es:

 $\mathcal{L}^{\text{max}}$ 

$$
x + y + x2 - y2 - \cos(20 \pi x) e^{-20 \pi y}.
$$

A continuación se ofrece la gráfica de los errores donde el grado máximo de precisión se logra con una malla de 33 ejes verticales y otros tantos horizontales, los que al intersectarse generan 1089 nodos interiores en el dominio de integración  $\Omega$ ; siendo en consecuencia el paso de esta malla  $\ddot{H} = \frac{1}{34}$ .

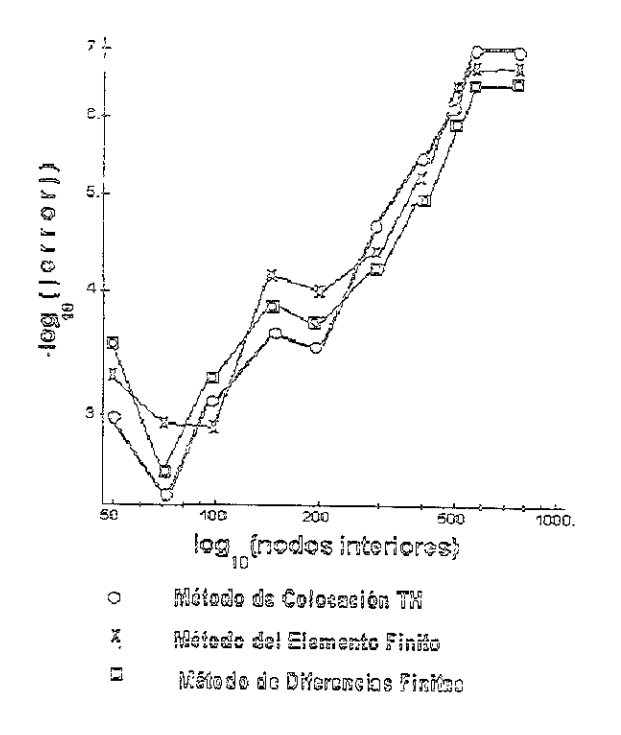

Figura 9: Errores de aproximación en la aplicación 5.

### 6.2.1 Discusién de los resultados

En la aplicación bidimensional del Método de Colocación TH, al igual que en los resultados de los experimentos numéricos realizados al estudiar el caso unidimensional (ver [6]), se comprobó el excelente funcionamiento del método.

Aquí procede mencionar que en tales problemas donde la solución no contiene<br>muchas oscilaciones, por ejemplo como las que presentan las funciones trigonométricas<br>con un número de frecuencia grande, aún con mallas constitui

e se dismine de la contradición de la contradición de la contradición de la contradición de la contradición de<br>La contradición de la contradición de la contradición de la contradición de la contradición de la contradición s numéricas con<br>s decenas hasta<br>en detaile la e<br>de la malia.<br>e Por esta causa presentan diversas aplicaciones. En las primeras cuatro se observan<br>Los errores máximos obtenidos al contrastar las soluciones numéricas con las soluciones exactas en problemas con mallas compuestas desde unas decenas hasta unas cuantas<br>centenas de nodos; este procedimiento permite observar en detalle la evolución de la<br>solución numérica a medida que se disminuye el paso H de im exactas en problemas con mallas compuestas desde unas decenas hasta unas cuantas

ستت

Por otro lado, la aplicación 5 requiere ya, para una adecuada aproximación, de mallas integradas por varios cientos de nodos, alcanzándose en esta caso hasta un millar de nodos incógnita. dose en esta caso hasta un

En este punto procede citar como las experiencias aportadas por las pruebas realizadas en problemas bidimensionales son congruentes con las obtenidas al estudiar y experimentar computacionalemente problemas unidimensional

numérica con el Método de Colocación TH supera a las obtenidas al usar tanto el<br>Método del Elemento Finito como el Método de Diferencias Finitas, en el esquema<br>de cinco puntos. Finalmente, procede señalar como la exactitud alcanzada al estimar la solución

## Capítulo 7: Conclusiones

Esta investigación es una parte del trabajo que realiza el grupo de investigadores denominado grupo ELLAM, donde se desarrolla una nueva y muy prometedora metodología para discretizar ecuaciones diferenciales tanto ordinar

elípticas en dos variables independientes, también se espera que en un futuro que el método expuesto sea aplicado para el desarrollo dal tratamiento numérico de di- versos problemas.

Con el fin de ilustrar una de las posibles aplicaciones posteriores de este trabajo, basta citar aquellas dedicadas al estudio de la ecuación de transporte en dos variables espaciales.

En este tema, en el caso de las ecuaciones diferenciales ordinarias, la Teoría Algebraica de Herrera ha obtenido logros espectaculares al rastrear la componente advectiva de la ecuación del transporte mediante el uso de métodos euleriano-lagrangianos para discretizar ecuacion<br>
Teoría Algebraica de Va<br>
aquí obtenidos deben co<br>
Es decir, si bien ac<br>
elípticas en dos variable<br>
el método expuesto sea<br>
versos problemas.<br>
Con el fin de ilustrar<br>
basta citar aquellas dedi<br>
es

En todas estas aplicaciones se han obtenido excelentes resultados y desde luego se han superado desventajas ineherentes de los métodos lagrangianos donde tanto

el número de Courant como el error de truncamiento reducen significativamente la precisión de los resultados numéricos.

Así pues, es de esperarse que dichos resultados, siguiendo los esquemas considerados en aquellos casos donde se trabaja una variable espacial, también se extiendan a problemas donde se consideran, conjuntamente con la variable temporal, dos variables espaciales.

Por otra parte, procede mencionar como un aparente trabajo exaustivo en el desarrollo de las diversas rutinas computacionales que integran este trabajo se simplificó notablemente al aprovecharse paquetes computacionales dedicados al manejo simbólico de las expresiones algebraicas ([44]).

Finalmente, es de esperarse que las experiencias y resultados aportados en esta tesis desemboquen en el desarrollo de nuevos métodos para resolver ecuaciones diferenciales elípticas en tres variables independientes, aprovechando los beneficios inherentes a la Teoría Algebraica de Herrera; y desde luego intrumentados computacionalmente en sistemas que admitan el proceso paralelizado, campo que se antoja natural para este tipo de técnicas.

#### Bibliografia  $\otimes$

### References

- [1] M. B. Allen, I. Herrera, G. F. Pinder, "Nun sical Modeling Science and Engineering", John Wiley & Sons, (1988)
- [2] O. Axelsson, "Iterative Solution Methods", Cambridge University Press, (1994)
- [3] L. Brugano, D. Trigante, "A fully parallel preconditioned conjugate gradient method", Parallel computing: problems, methods and applications, (Eds) P. Messina, A. Murli, Elseviere Science Publishers.  $(1998)$
- [4] A. M. Bruaset, H. P. Langtangen, "A comprehensive set of tools for solving partial differential equations", Mathematical Models and Software Tools in Industrial Mathematics, Birkhauser, (1997)
- [5] D. R. Butenhof, "Programming with POSIX threads", Addison-Wesley Profesional Computing Series, (1997)
- [6] A. Camacho, "Método de colocación óptimo: Un método de alta exactitud para resolver ecuaciones diferenciales ordinarias asimétricas", Exámenes Predoctorales. Posgrado en Ciencias de la Tierra. UNAM.  $(1997)$
- [7] A. Camacho, "Subrutina para calcular las funciones de peso en una dimensión y su comparación, desarrollada en paralelo, con otras convencionales, en particular colocación tradicional (Celia, 1984)", Exámenes Predoctorales. Posgrado en Ciencias de la Tierra. UNAM. (1997)
- [8] A. Camacho, "Desarrollo y explicación de la construcción de las matrices simétricas, en dos dimensiones" Exámenes Predoctorales. Posgrado en Ciencias de la Tierra. UNAM. (1997)
- [9] A. Camacho, "El método del gradiente conjugado" Exámenes Predoctorales. Posgrado en Ciencias de la Tierra. UNAM. (1997)
- [10] A. Camacho, "Solución del problema de Dirichlet mediante el método de Schwartz", Ingeniería, Investigación y Tecnología, Vol 1, No 1, pp. 9-16, (1998)
- [11] R. G. Camacho, I. Herrera, "A Consistent black-oil model with variable bubble-point", Computational Mechanics Publications, Southampton Boston, 1 pp. 421-432, (1996)
- M. Celia, I. Herrera, "Soiution of General Ordinary Differential Equa- tions Using the Algebraic Theory Approach", Numer. Methods Partial Different. Equ. 3 pp. 117-129 (1987)
- [13] M. Celia, I. Herrera, E. Boulotas, J. S. Kindred, "A New Numerical Approach for the Advective-Diffusive Transport Equation", Numer. Methods Partial Different. Equ. 5 pp. 203-226 (1989)
- 
- [15] P. Corbett, "MPI-IO: A parallel file I/O interface for MPI" URL: < http://lovelace.nas.nasa.gov/MPLIO >, (1995)
- [16] "Diffpack", URL: < http://www.nobjects.com/Products/Diffpack/>.
- [17] J. W. Demmel, "Lecture notes for intro to parallel computing",  $URL:$  <br>
< http://www.cs.berkeley.edu/ demmel/cs267>. (1995)
- J. W. Demme, M. T. Heath, H. A. van der Vorst, "Parallel numerical linear algebra", Acta Numerica, 2, 111-197, Cambridge Univ. Press, Nueva Vork, (1998
- [17] J. W. Demmel, "Lecture notes fo<br>  $\lt$  http://www.cs.berkeley.edu/  $\lt$ <br>
[18] J. W. Demmel, M. T. Heath, H.<br>
linear algebra", Acta Numerica,<br>
Nueva York, (1998)<br>
[19] J. J. Dongarra, T. H. Duningan<br>
port ORNL/TM-13006 [19] J. J. Dongarra, T. H. Duningan "Message-passing performance ". Report ORNL/TM-13006, Oak Ridge National Laboratory, Oak Ridge, TN URL:  $\langle$  http://www.epm.ornl.gov/ duningan/comm.ps>. (1996) (id) B. G. Cerreche, I. Herres, "A Confidenti block-oli mode with variable print". Cerreche, 1968)<br>
2006<br>Use print". Cerreche Medicality Scholars Scholars (and with variable<br>
1920 M. Cella, 1 Herres, "Scholar of General O
- "Fortran 90 Features and Differences: Software Training TR-CF90 A". Cray Research, Inc. (1994
- 
- [22] J. Garfias, C. André, I. Herrera, H. Llanos, "Método Euleriano-Lagrangiano para resolver la ecuación del Transporte", Proceedings of the International Congress FIJAEM'96 Vol. 1, pp. 175-180, (1996)
- [23] "Algoritms for parallel processing", M. T. Heath, A. Ranade, R.S. Schreiber (Eds), Nueva York, (1998)
- [24] G. Herrera, I. Herrera, "Eulerian-Lagrangian method of Cells based on Localized Adjoint method", Numer. Methods Partial Different. Equ. 10 pp. 205-223 (1994)
- [25] I. Herrera, "Trefftz method", Topics in Boundary Element Research. Vol. 1, Basic principles and Applications C. A. Brebbia, Ed., Springer-Verlag, Berlin, Heidelberg, New York, pp. 225-252, (1985)
- [26] I. Herrera, L. Chargoy, G. Alduncin, "Unified Approach to Numerical Methods. III. Finite Differences and Ordinary Differential Equations", Numer. Methods Partial Different. Equ. 1, pp. 241-258, (1985)
- [27] I. Herrera, "The Algebraic Theory Approach for Ordinary Differential Equations: Highly Accurate Finite Differences", Numer. Methods Partial Different. Equ. 3 pp. 199-218 (1987)
- [28] I. Herrera, R. E. Ewing, "Localized Adjoint Methods: Applications to Multiphase Flow Problems", Proceedings Fifth Wyoming Enhaced Oil Recovery Symposium, Mayo 10-11, 1989, Enhaced Oil Recovery Institute, University of Wyoming, pp. 155-173, (1990)
- [29] I. Herrera, R. E. Ewing, M. A. Celia, T. F. Russell, "Eulerian-Lagrangian Localized Adjoint Method: The Theoretical framework", Numer. Methods Partial Different. Equ. 9 pp. 431-457, (1993)
- [30] I. Herrera, "Trefftz-Herrera domain decomposition", Advances in Engineering Software 24 pp. 43-56, (1995)
- [31] I. Herrera, "Trefftz-Herrera Method", Computer Assisted Mechanics and Engineering Sciences, 4 pp. 369-382, (1997)
- [32] I. Herrera, J. Solano, "A non-overlapping TH-domain decomposition Trefftz-Herrera domain decomposition", Advances in Engineering Software 28 pp. 223-229, (1997)
- [33] I. Herrera, R. G. Camacho, "A Consistent Approach to Variable Bubble-Point Systems", Numer. Methods Partial Different. Equ. 13 pp. i-18, (1997)
- [34] I. Herrera, A. Camacho, J. Hernández, "Domain Decomposition Methods for Model Parallelization", Numerical Simulations in the Environmental and Earth Sciences, Proceedings of the Second UNAM-CRAY Supercomputing Conference, F. García, G. Cisneros, A. Fernández-Eguiarte, Román Álvarez, (Eds.), Cambridge University Press, pp. 258-265, (1997)
- [35] I. Herrera. J. Hernández, A. Camacho, J. Garfias, "Parallelization using TH-Collocation", Numerical Simulations in the Environmental and Earth Sciences, Proceedings of the Second UNAM-CRAY Supercomputing Conference, F. García, G. Cisneros, A. Fernández-Eguiarte. Román Álvarez, (Eds.), Cambridge University Press, pp. 266-275,  $(1997)$
- [36] I. Herrera, "Unified Approach to Domain Decomposition", Computational Mechanics, S. Idelsohn, E. Oñate, E. Dvorkin (Eds.) CIMNE, Barcelona, España, (1998)
- [37] I. Herrera, M. Díaz, "Indirect Methods of Collocation: Trefftz-Herrera Collocation", Numer. Methods Partial Different. Equ. pp. 709-738,  $(1999)$
- [38] G. Herrera-Zamarrón, "Tratmiento numérico de transporte dominado por advección", Tesis para obtener el grado de maestra en Modelación Mateática y Computacional de Sistemas Geofísicos. UNAM, México,  $(1992)$
- [39] I. Herrera-Zamarrón, "Instrumentación paralelizada del método del gradiente conjugado", Tesis para obtener el grado de licenciado en computación. Fundación Arturo Rosenblueth A. C.. México, (1998)
- [40] E. Kita, N. Kamiya, "Trefftz method: an overview", Advances in Engineering Software 24 pp. 3-12, (1995)
- [41] H. P. Langtangen, "Details of finite element programming in Diffpack", Numerical Objects::Report Series # 1997:9, Numerical Objects AS, Oslo, Noruega,  $\langle$  http://www.nobjects.com/Reports/ $>$ , (1997)
- [42] H. P. Langtangen, "Improving efficiency of Diffoack simulators for PDEs", Numerical Objects::Report Series # 1997:8, Numerical Objects AS. Oslo, Noruega,  $\langle h_{t} \rangle / \langle \text{www.nobjects.com/Reports/} \rangle$ , (1997)
- [43] H. P. Langtangen, F. I. Larsen, "Visualizing scalar and vector fields in Diffpack", Numerical Objects::Report Series # 1997:11, Numerical Objects AS, Oslo, Noruega, < http://www.nobjects.com/Reports/>  $(1997)$
- [44] "Maple V: Library reference manual", Springer-Verlag, (1993)
- [45] G. I. Marchuk "Adjoint Equations and Analysis of Complex Systems", Kluer Academic Publishers, Paises Bajos, (1995)
- [46] S. G. Mikhlin, "Variational Methods in Mathematical Physics", Pergamon Press, Oxford, (1964)
- [47] K. W. Morton, D. F. Mayers, "Numerical solution of Partial Differential Equations", Cambridge Univ. Press, Cambridge, (1998)
- [48] W. H. Press, B. P. Flannery, S. Teukolsky, "Numerical recipes", Cambridge Univ. Press, Cambridge, (1992)
- [49] B. F. Smith, P. E. Bjørstadt, W. D. Gropp, "Domain Decomposition", Cambridge University Press, (1996)
- [50] I. M. Smith, D. V. Griffiths, "Programming the finite element method", John Wiley & Sons,  $(1998)$
- [51] Universidad de Oslo, Noruega, "Threads and related terms" URL:  $\langle$  http://liinw.ira.uka.de/bibliografy/Os/threads.html>,  $(1995)$
- [52] A. Quarteroni, "Domain decomposition and parallel processing for the numerical solution of partial differential equations", Surv. Math. Ind.,  $1(1995)$ , pp. 75-118 $(1998)$

ó